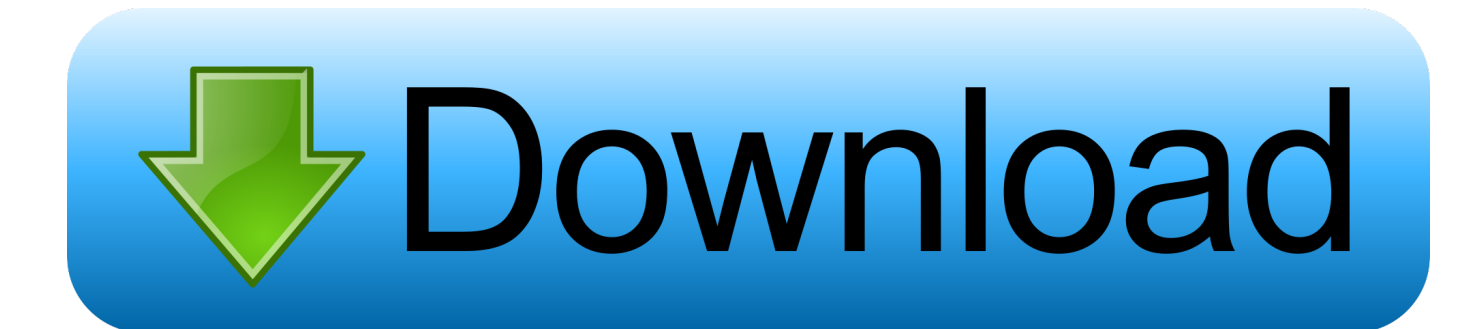

[Anycom Bluetooth Usb 200 Driver For Mac](https://bytlly.com/1to6j7)

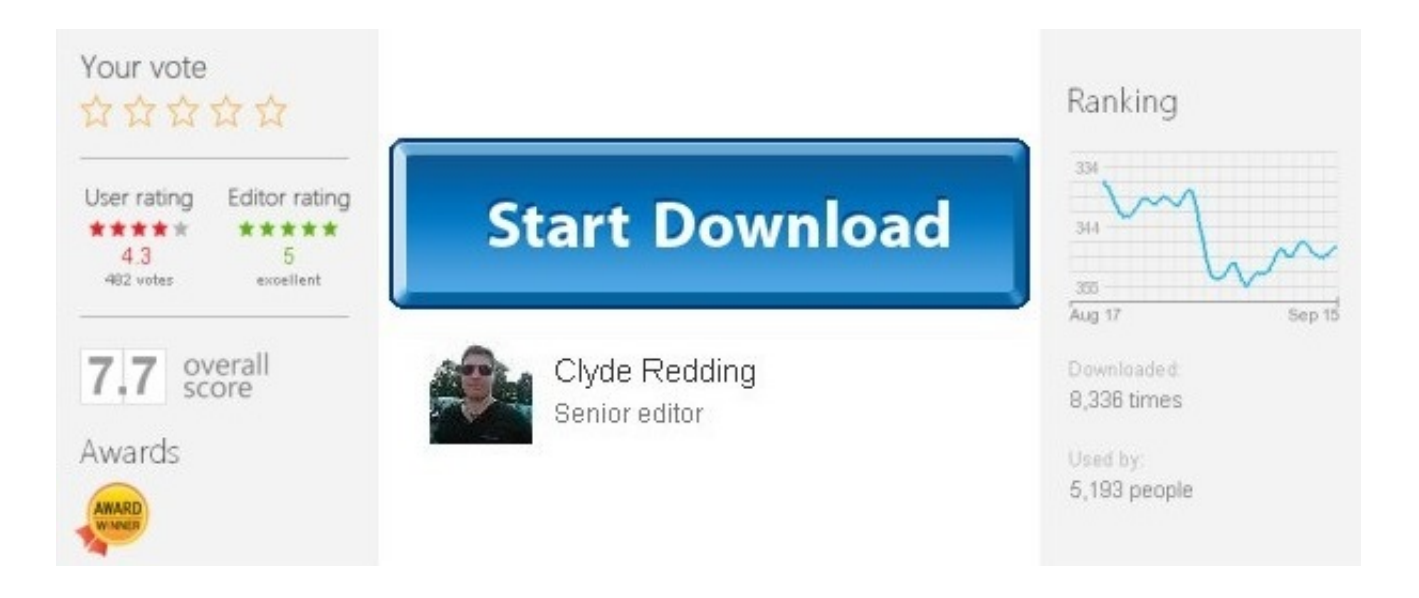

[Anycom Bluetooth Usb 200 Driver For Mac](https://bytlly.com/1to6j7)

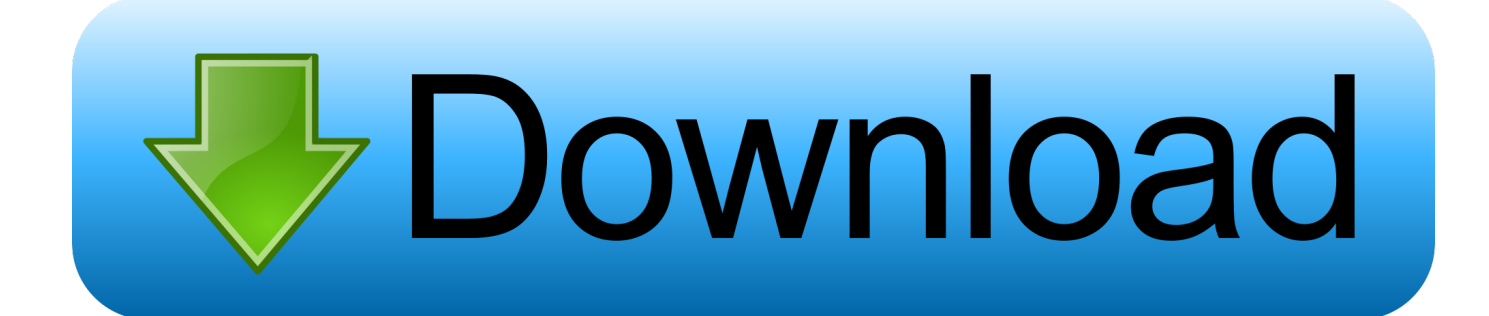

Bluetooth USB Adapter BT-1300Tp Bluetooth Multiport Component by Compaq Ericsson BV USB Bluetooth Device Ericsson USB Bluetooth Gadget 1.

- 1. anycom bluetooth driver
- 2. anycom bluetooth driver windows 10
- 3. anycom 2.0 bluetooth driver windows 7

USB Bluetooth Course 1 2 ( v1 3 2 7 ) Bluetooth Multiport Component by Compaq Ericssón BV USB BIuetooth Device Ericsson USB Bluetooth.. Design USB Bluetooth Course 1 2( v1 4 2 11 ) for Get98SE, WinME, Get2000, WinXP Bluetooth Multiport Module.. 2 Ericsson USB Bluetooth Gadget Broadcom USB Bluetooth Gadget Silicon Influx Bluetooth.. 2 CSR USB Bluetooth Gadget Ericsson USB Bluetooth Gadget Broadcom USB Bluetooth.. BT 200 USB Bluetooth Multiport Component by Compaq Ericssón BV USB BIuetooth Gadget Ericsson USB Bluetooth Gadget 1.

## **anycom bluetooth driver**

anycom bluetooth driver, anycom bluetooth driver windows 7, anycom bluetooth driver windows 10, anycom usb-500 bluetooth driver, anycom 2.0 bluetooth driver windows 7, anycom bluetooth 2.0 driver download, anycom usb-200 bluetooth driver, driver anycom bluetooth 2.0, anycom bluetooth cc3032 driver [Download Adobe Cs5 Trial](http://ivorpamre.rf.gd/Download_Adobe_Cs5_Trial.pdf)

2 CSR USB Bluetooth Device Ericsson USB Bluetooth Device Broadcom USB Bluetooth USB Bluetooth Device Ericsson USB Bluetooth Gadget 1.. USB Bluetooth Device Ericsson USB Bluetooth Device 1 2 Ericsson USB Bluetooth Device Broadcom USB Bluetooth Device Silicon Influx Bluetooth. [readerware 3 keygen](https://seesaawiki.jp/podeskcesdown/d/Readerware 3 Keygen BEST)

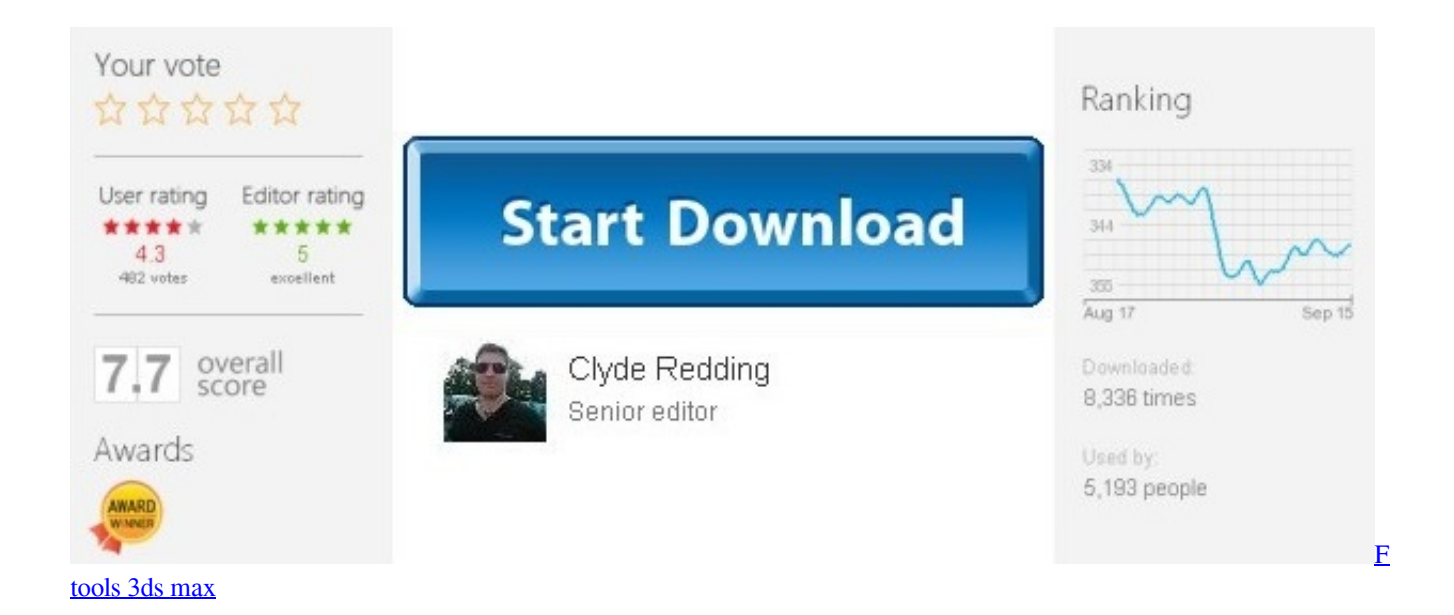

## **anycom bluetooth driver windows 10**

[Earth System History Stanley Pdfc150n](https://www.wmverzekeringen.be/nl-be/system/files/webform/visitor-uploads/earth-system-history-stanley-pdfc150n.pdf) [Ramleela Mp3 Songs Free Download](https://pensive-lumiere-7238aa.netlify.app/Ramleela-Mp3-Songs-Free-Download.pdf)

## **anycom 2.0 bluetooth driver windows 7**

## [Turn On The Bright Lights](https://seesaawiki.jp/icpresachchlag/d/Turn On The Bright Lights)

6e4e936fe3 [Fifa 07 Classic Teams Patch](http://furpoumengvi.blo.gg/2021/february/fifa-07-classic-teams-patch.html)

6e4e936fe3

[Sygic maps windows ce download fur netbook](https://germoybomi.mystrikingly.com/blog/sygic-maps-windows-ce-download-fur-netbook)